## Download the GLACIAL RIDGE NWR HUNT MAP onto your smartphone and use it as a GPS. Know exactly where you're at on the Refuge!

Search and download Avenza Maps through the App Store or Google Play (free app)

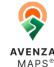

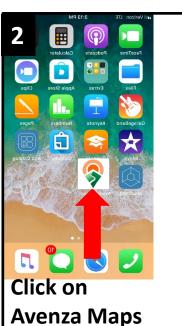

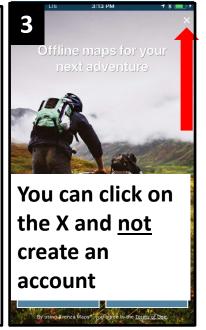

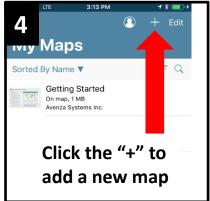

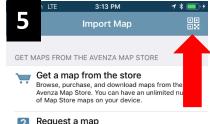

Tell us about a great map you'd like to see in the Map

Click the QR code icon

6

Now allow the program access to your camera and scan the QR Code.

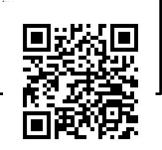

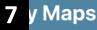

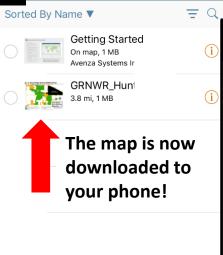

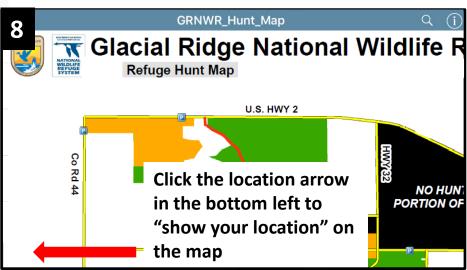